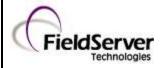

Doc. No.

Ver: 1.08

FS-8700-78

Rev: 1

#### 1 **DESCRIPTION**

The Data Aire DART Driver is designed for connection to a DataAire Corporation DART. This driver has been modified for use on intelli-DART units which operate differently to previous DART units.

The Dart device is an active element on a network of DataAire devices such as DAP panels. It manages the devices and provides co-ordination and supervision. In performing these duties the Dart device polls all the devices on the network for all the data. The Dart is capable of 'echoing' the responses from these devices on one of its RS-232 ports. This driver is designed to listen passively to these echoes and store device data. The driver can write set points and other data to DAP devices connected to the network. It does this by communicating with the DART which passes the messages onto the DAP devices. A consequence of this, is that for a period of time the DART suspends its control and management of the DAP devices.

The driver is not suitable for direct connection to a network of Data Aire DAP or Chiller devices. A different driver (DAP driver) is provided by FieldServer Technologies for this type of connection.

The intelli-DART driver is not passive, and is required to poll the intelli-DART units for DAP data after login. Logins are required on the initial poll, after 20 minutes, and if polls for data fail.

The FieldServer is connected to the RS-232 serial port of the Dart. The FieldServer can read and write but active polling should be minimized as it reduces the amount of time that the DART spends controlling the networked devices. The driver operates primarily as a Passive Client listening to echoes of the data being polled by the DART. The DART must be manually set to 'Echo' mode on the front panel of the Dart for the driver to operate correctly.

The driver may be configured very simply, storing all the data obtained from each field device in a large array. A simple one line configuration tells the driver to store 'everything'. The driver manual identifies the location in the array of each data field. Advanced configurations are also possible.

#### 1.1 Performance Issues

Several factors outside FieldServer's control make for slow communications with DataAire devices.

- The DataAire communication is based on a very low baud rate. In addition inter-message timing constraints and overhead requirements for active messages in a Dart configuration add significant time to each transaction. When writing continuously, with DART configurations, the minimum time interval between successive writes is 2 minutes.
- When a used with a DART device, writing to a set point (or other variable) may take up to 8 seconds to complete. The results of the write will not be seen until the DART has timed-out back into control mode and echoes the new data to the FieldServer. This will take at least 30 seconds and could take several minutes if there are many devices on the loop.

| FieldServer Mode | Nodes | Comments                                                       |
|------------------|-------|----------------------------------------------------------------|
| Client           | 32    | There is a limit of 32 devices that can be connected to a DART |

# 2 FORMAL DRIVER TYPE

Serial Client Only

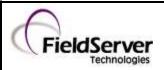

Doc. No.

Ver: 1.08

FS-8700-78

Rev: 1

# COMPATIBILITY MATRIX

| FieldServer Model      | Compatible with this driver |  |
|------------------------|-----------------------------|--|
| FS-x2010               | Yes                         |  |
| FS-x2011               | Yes                         |  |
| FSx25                  | No                          |  |
| FS-x30                 | Yes                         |  |
| FS-x40                 | Yes                         |  |
| SlotServer             | No                          |  |
| QuickServer FS-QS-1010 | No                          |  |
| QuickServer FS-QS-1011 | No                          |  |
| ProtoNode              | No                          |  |
| ProtoCessor FPC-FO2    | No                          |  |
| ProtoCessor FPC-FD2    | No                          |  |

# 4 CONNECTION INFORMATION

Connection type: RS-232

Baud Rates: 2400 (Dart III)/ (9600 intelli-DART/Dart IV) (Vendor limitation)

Data Bits: 8 (Vendor limitation)
Stop Bits: 1 (Vendor limitation)
Parity: None (Vendor limitation)

Multidrop Capability No

# 5 **DEVICES TESTED**

| Device       | Tested (FACTORY, SITE) |
|--------------|------------------------|
| DART III     | Factory/Customer       |
| DART IV      | Factory                |
| intelli-DART | Factory                |

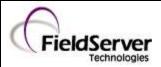

Doc. No.

Ver: 1.08

FS-8700-78

Rev: 1

# CONNECTION CONFIGURATIONS

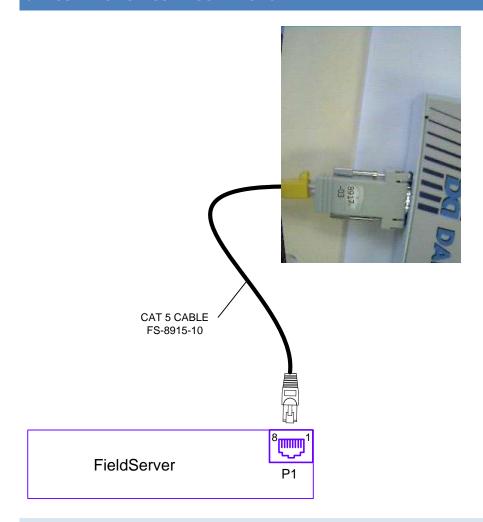

#### 6.1 Connection Notes

The DART must be set to 'Echo' mode on the front panel of the Dart for the driver to operate correctly.

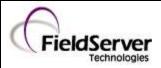

Doc. No.

Ver: 1.08

FS-8700-78

Rev: 1

#### 7 COMMUNICATIONS FUNCTIONS - SUPPORTED FUNCTIONS AT A GLANCE:

The driver is capable of storing all data available from the following devices if they are connected to the DART.

| Device | Driver Capability                                                                      | Description                |
|--------|----------------------------------------------------------------------------------------|----------------------------|
| "1"    | None                                                                                   | 044 data logger            |
| "2"    | Yes                                                                                    | 046 expanded DAP           |
| "3"    | Yes                                                                                    | 046 2 mod chiller          |
| "4"    | Yes                                                                                    | 046 3 mod chiller          |
| "5"    | Yes                                                                                    | 048 DAP, 80-character      |
|        |                                                                                        | display                    |
| "6"    | Yes                                                                                    | 049 DAP, 16-character      |
|        |                                                                                        | display                    |
| "7"    | Yes                                                                                    | 080 DAP II, no relay       |
|        |                                                                                        | expansion                  |
| "8"    | Yes                                                                                    | 080 Chiller II             |
| "9"    | Yes                                                                                    | 080 DAP II, with relay     |
|        |                                                                                        | expansion                  |
| "10"   |                                                                                        | Not Defined                |
| "11"   |                                                                                        | Not Defined                |
| "12"   |                                                                                        | Not Defined                |
| "13"   |                                                                                        | Not Defined                |
| "E"    | Yes                                                                                    | 080 DAP II, with analog    |
|        |                                                                                        | module                     |
| "F"    | Yes                                                                                    | 080 DAP II, with relay and |
|        |                                                                                        | analog                     |
|        | Driver is capable of storing DART status/config data but in its current version cannot | DART II, III               |
|        | extract specific data fields.                                                          |                            |

#### 7.1 Driver Limitations and Exclusions

- There can only be one type of DART driver per port. Example: DARTIII and intelli\_DART nodes cannot exist on the same connection.
- When applying the password in the IntelliDART to the Web interface, it prevents communications on the Serial port because the panel expects a password from the FieldServer.